# $II$  3

[http://arena.hyogo-dai.ac.jp/~kawano/?Lecture/JouhouC2010](?cmd=redirect&u=http%3A%2F%2Farena.hyogo-dai.ac.jp%2F%7Ekawano%2F%3FLecture%2FJouhouC2010)

# 「**HTML(2)**」

web HTML

# HTML(2)  $1.$   $\qquad \qquad$  $2\frac{1}{\sqrt{1-\frac{1}{2}}\left(1-\frac{1}{2}\right)}$ 3. [連絡先をつくる](?Lecture%2FJouhouC2010%2F3rd%2Faddress) 4.  $\blacksquare$ 5. [特殊な記号を表示する](?Lecture%2FJouhouC2010%2F3rd%2Fspecial_symbol) 6.  $\blacksquare$ 7. [文字を強調をする](?Lecture%2FJouhouC2010%2F3rd%2Femphasis) 8. Z  $9.$ 10. HTML

1. HTM

HTML(Hyper Text Markup Language) Web ● World Wide Web ● World Wide Web HTML ● Web  $\bullet$   $\overline{HTML}$ HTML Web • HTML **html**, head, title, body  $h1, h2, h3, h4, h5, h6$  $\bullet$   $p, br$ [「リンク」をつくる\(](?Lecture%2FJouhouC2010%2F2nd%2Flink)hr)  $\bullet$   $\qquad \qquad$  a href

 $\mathbf{C}^{(1)}$  . And the contract of the contract of the contract of the contract of the contract of the contract of the contract of the contract of the contract of the contract of the contract of the contract of the contra h1 h2 p  $H$ ML

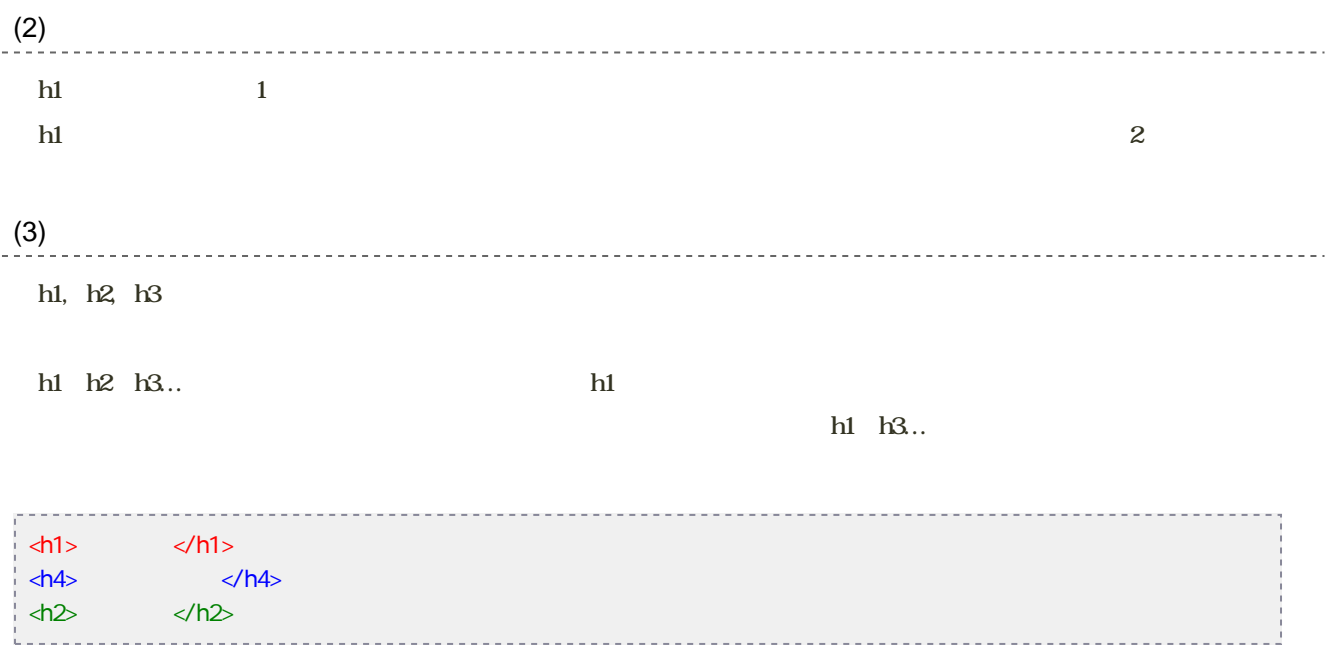

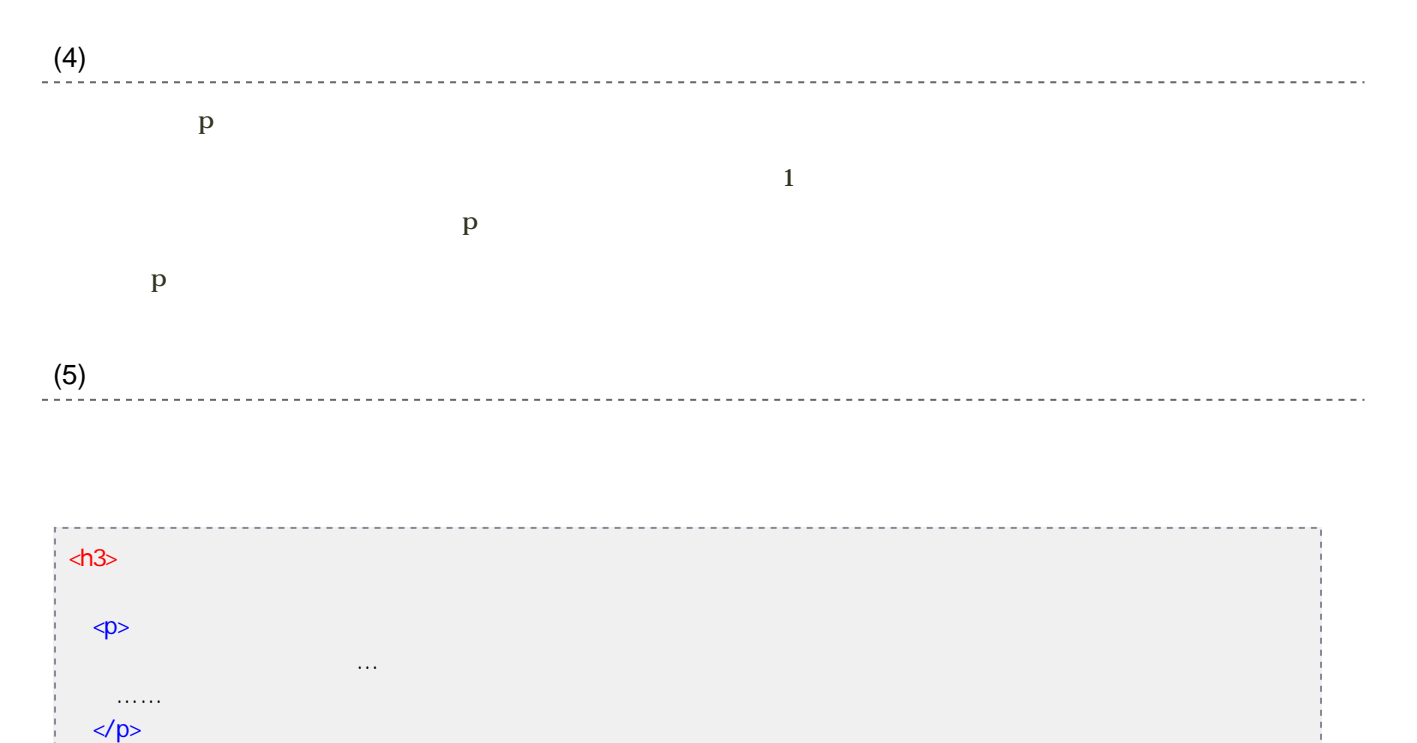

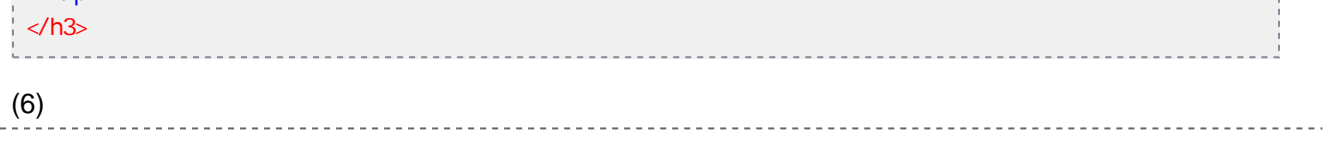

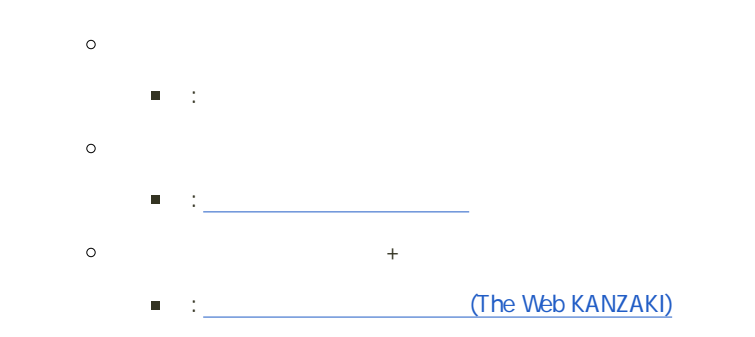

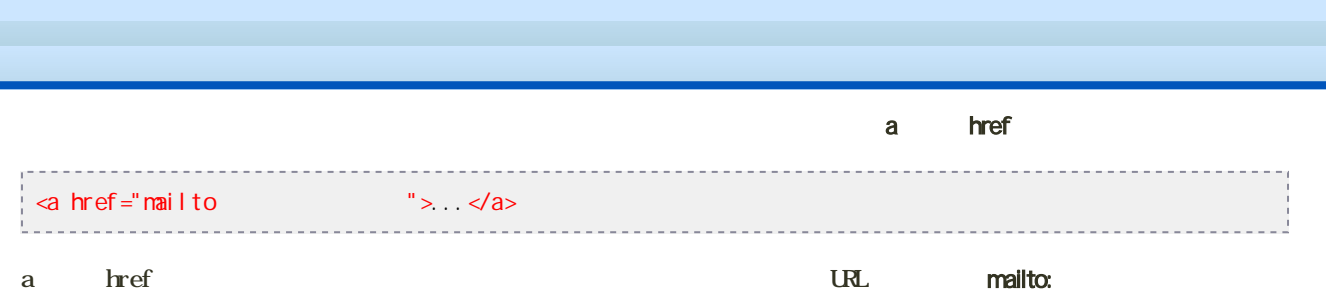

### c2092000 ed.hyogo-dai.ac.jp

<a href="mailto:c2092000@ed.hyogo-dai.ac.jp">c2092000@ed.hyogo-dai.ac.jp</a>

 $\alpha$ ddress  $\alpha$ 

#### Web  $\mathcal{W}$

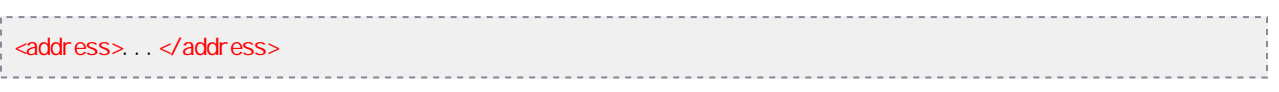

### address

- $\bullet$
- 
- 
- 
- 

### **HTML**

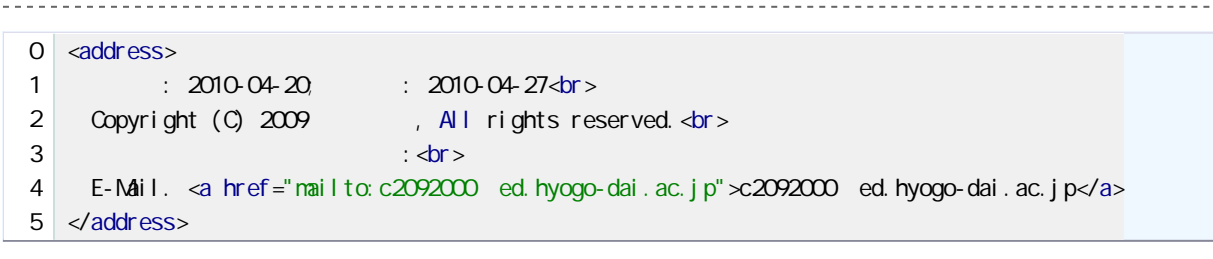

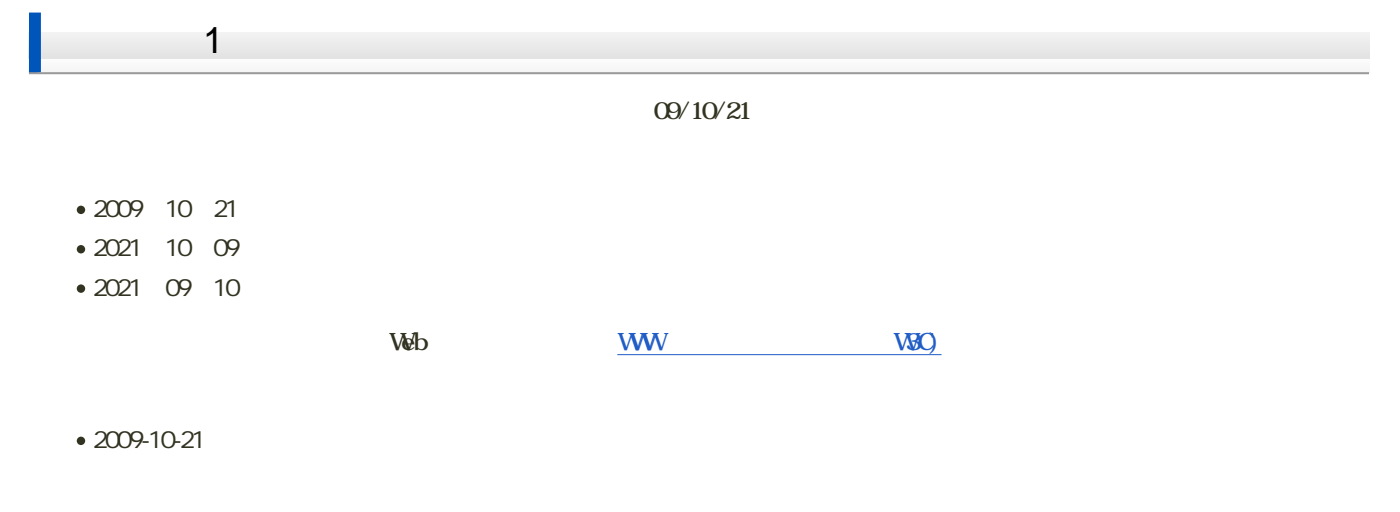

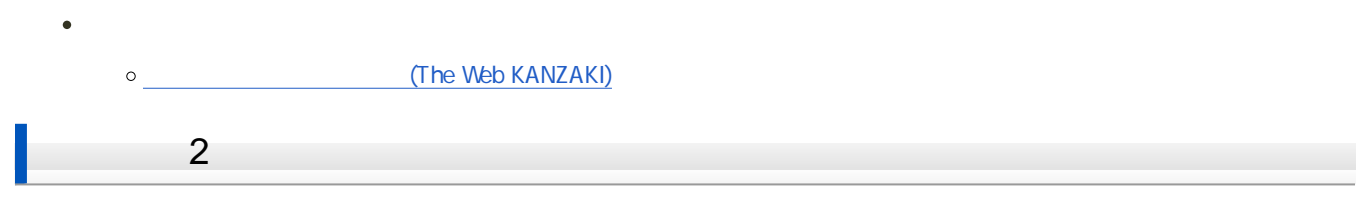

 $W\!abla$ 

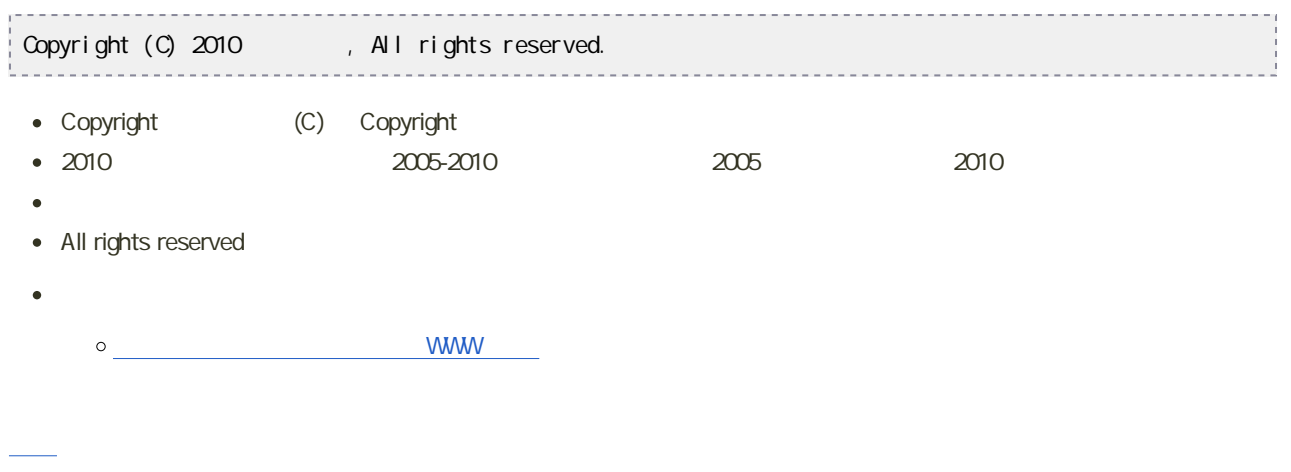

 $H$ ML $3$ 

- $\bullet$
- 1 2 3 a b c
- 

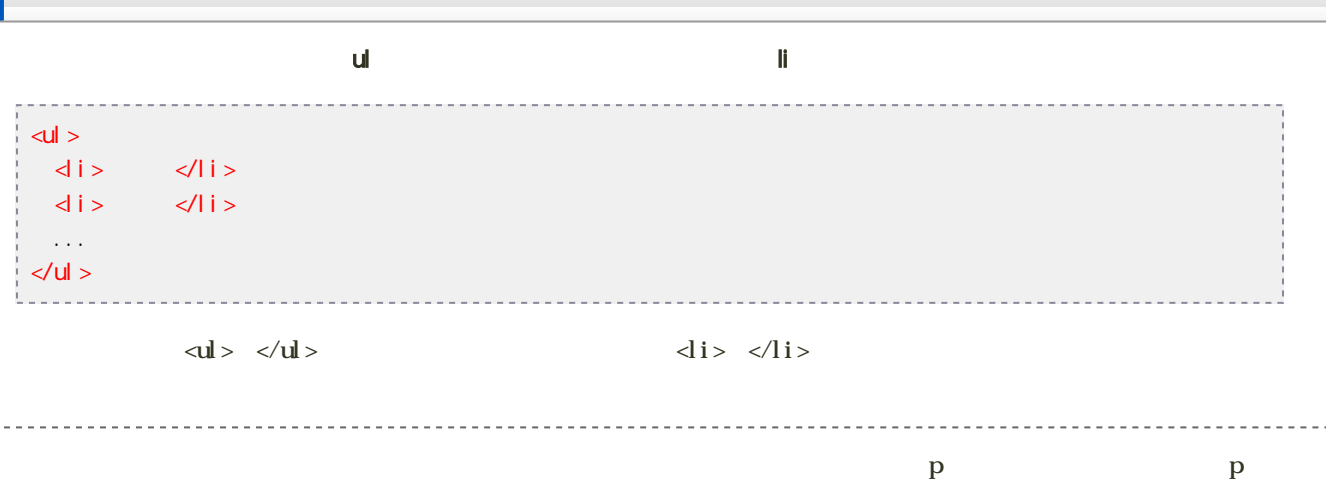

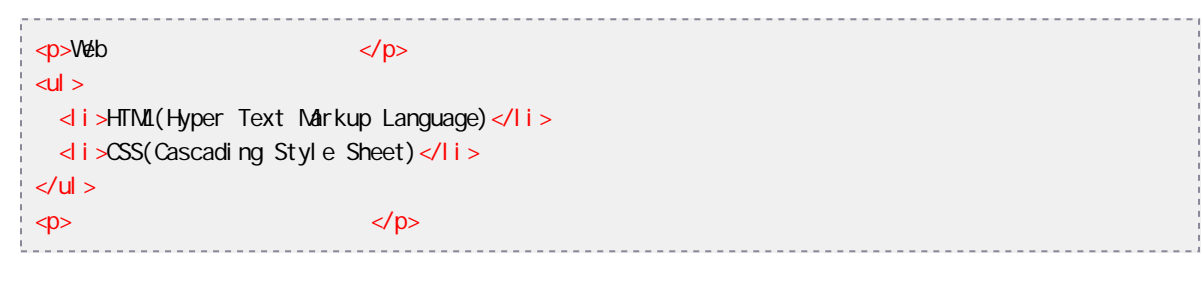

1<br/>  $\langle \rangle$  40% by  $\langle \rangle$  40% by  $\langle \rangle$  $\left| \right.$  <p>Web  $\leq$  dl  $>$ <li>HTML(Hyper Text Markup Language)</li> <li>CSS(Cascading Style Sheet)</li>  $\langle$ /ul >  $\langle$ /p>

 $<$ ul  $>$ <li>段落をつくる</li> <li>文字を装飾する</li>  $\langle$  i >  $\frac{d}{d}$  $\langle$ li>  $\langle$ li> $\langle$ li>  $\langle$ /ul >  $\langle$ li>  $\langle$ /ul >

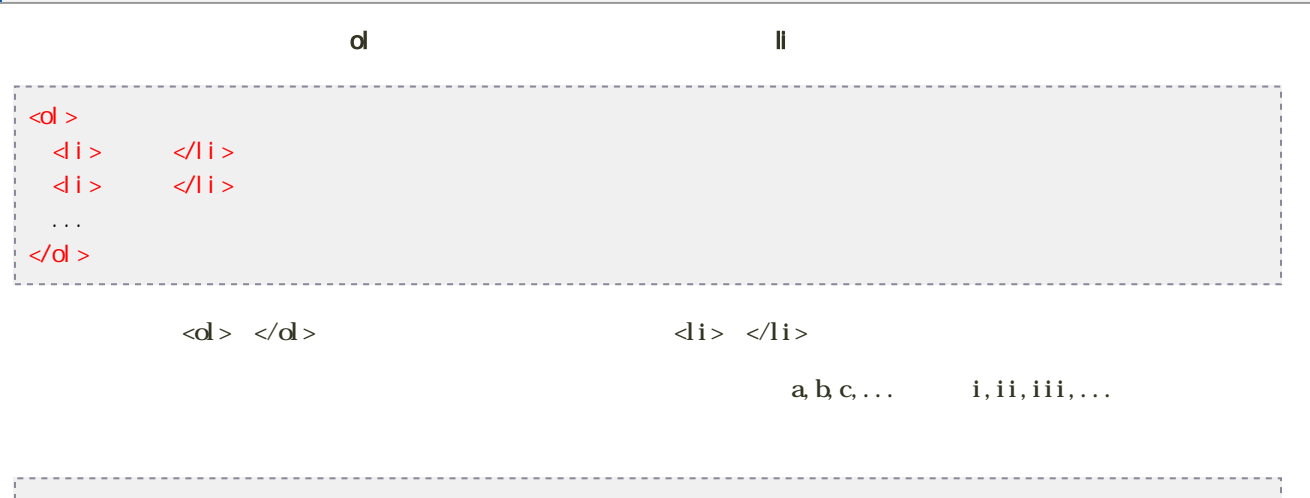

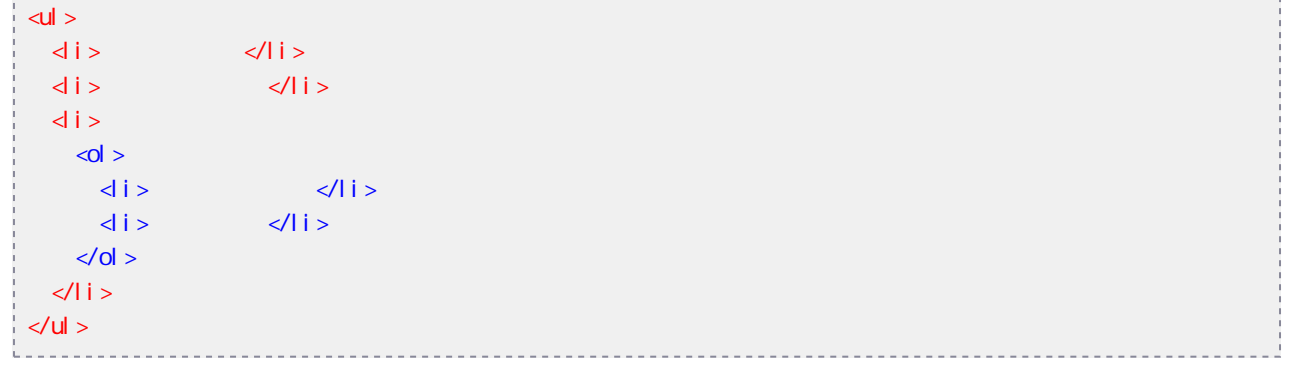

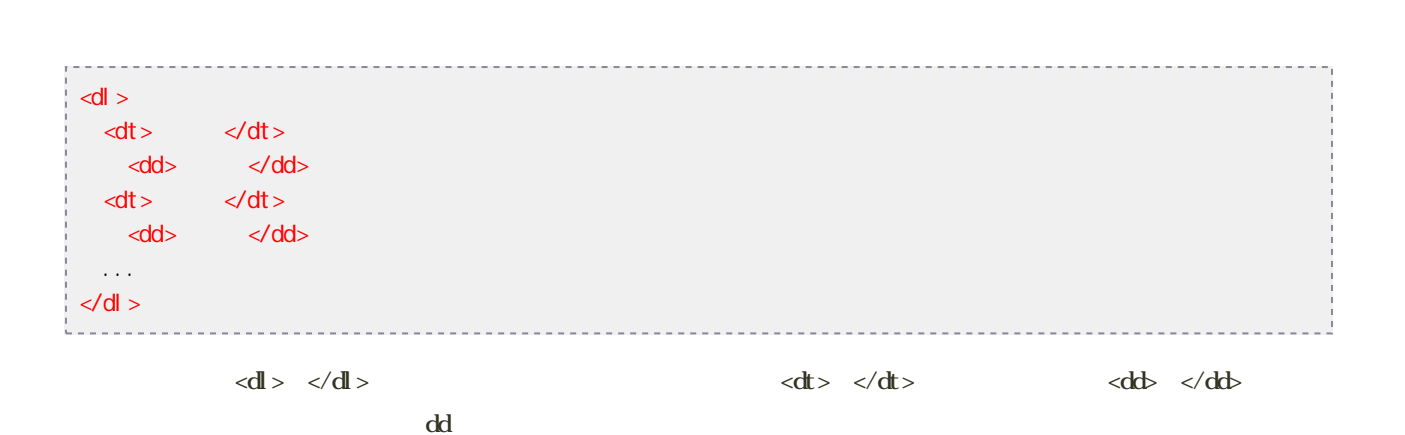

 $\mathbf d$ l and  $\mathbf d$  dd  $\mathbf d$ 

 $8 -$ 

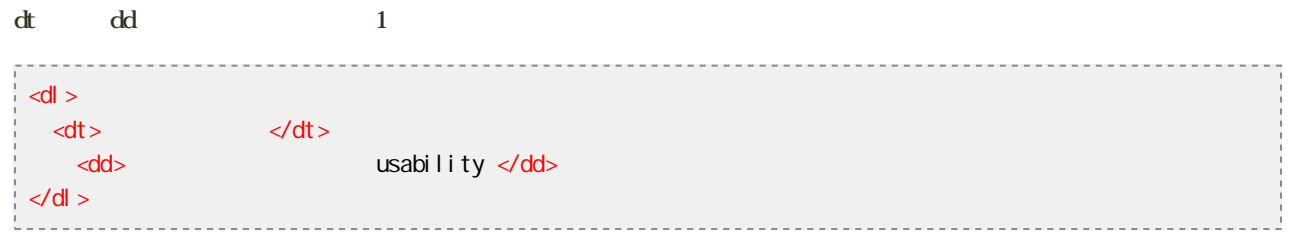

 $HIML$   $\leq$   $>$  " せん。また、HTMLは「 」(半角スペース)は、いつ並んでいても、ひとつのスペースとしてしか表示しません。

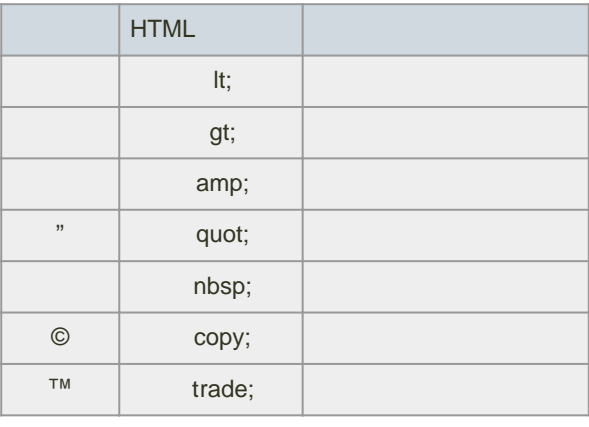

HIML $\,$ 

**HTML** 

[次へ](?Lecture%2FJouhouC2010%2F3rd%2Fcomment)進んでください。

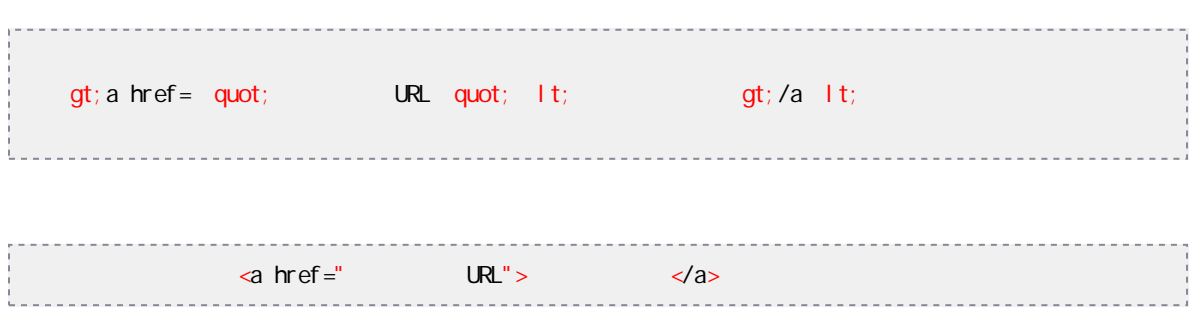

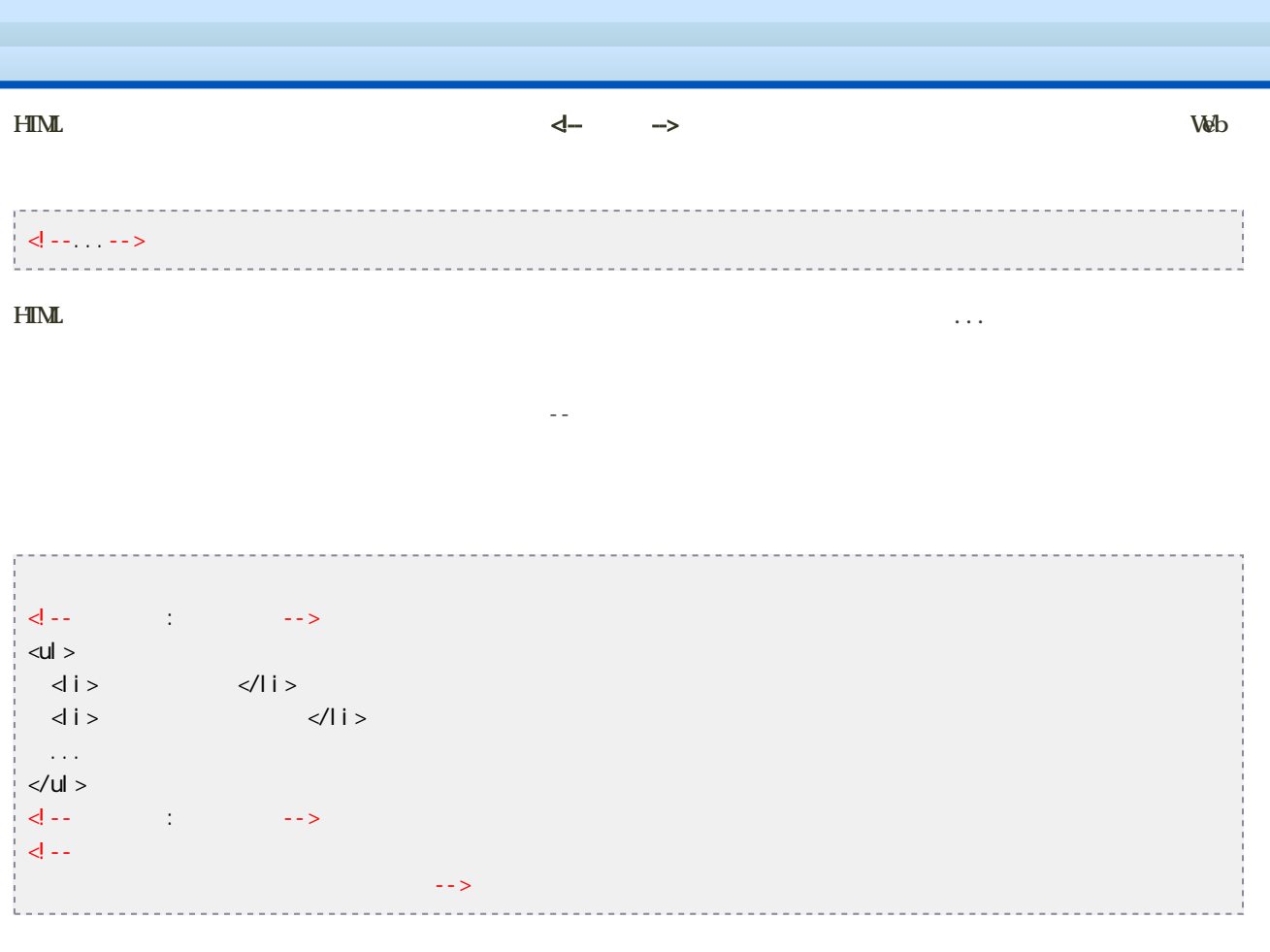

 $\bullet$  and the variable variable variable variable variable variable variable variable variable variable variable variable variable variable variable variable variable variable variable variable variable variable variable v

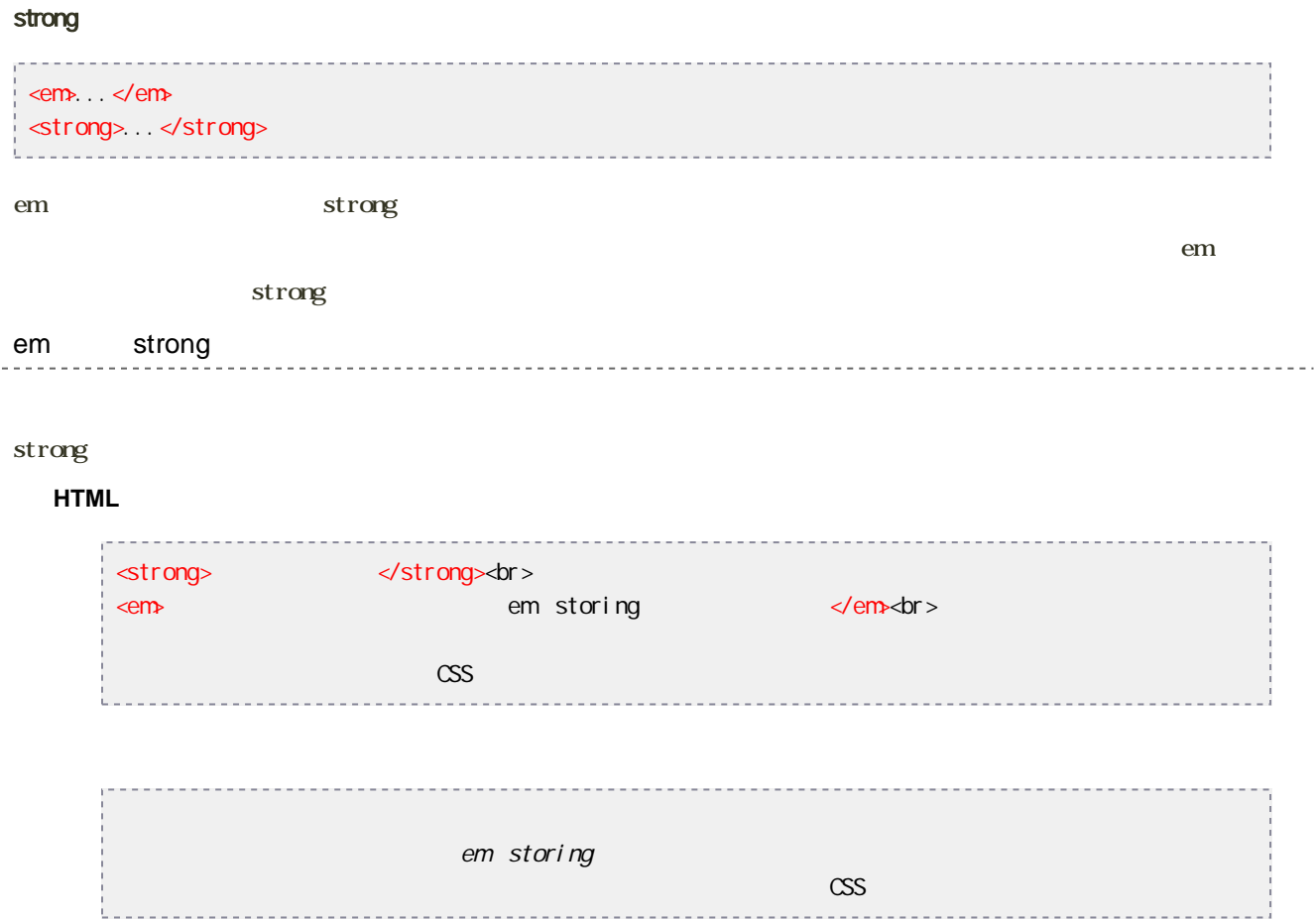

 $H$ IML $\alpha$ 

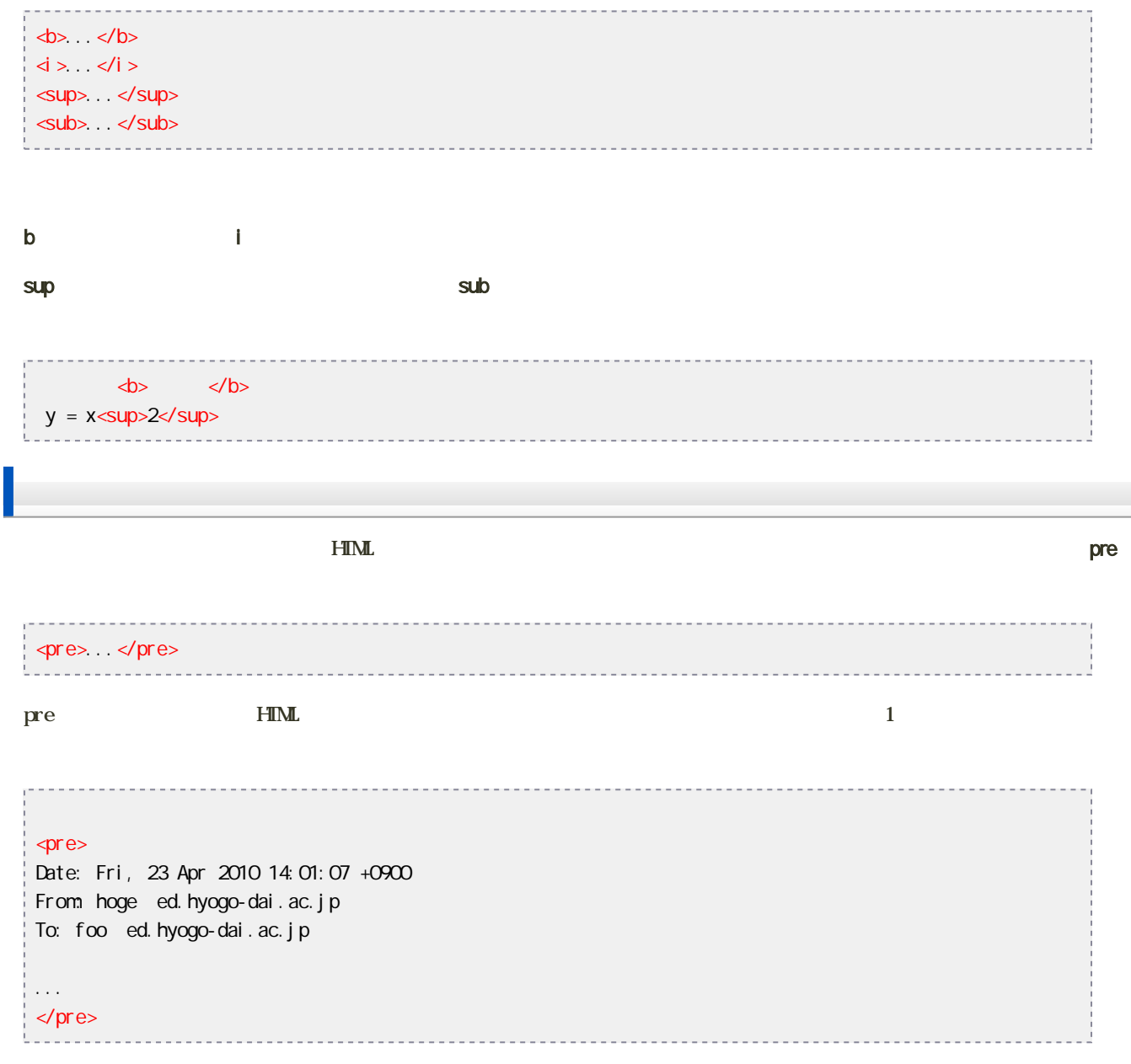

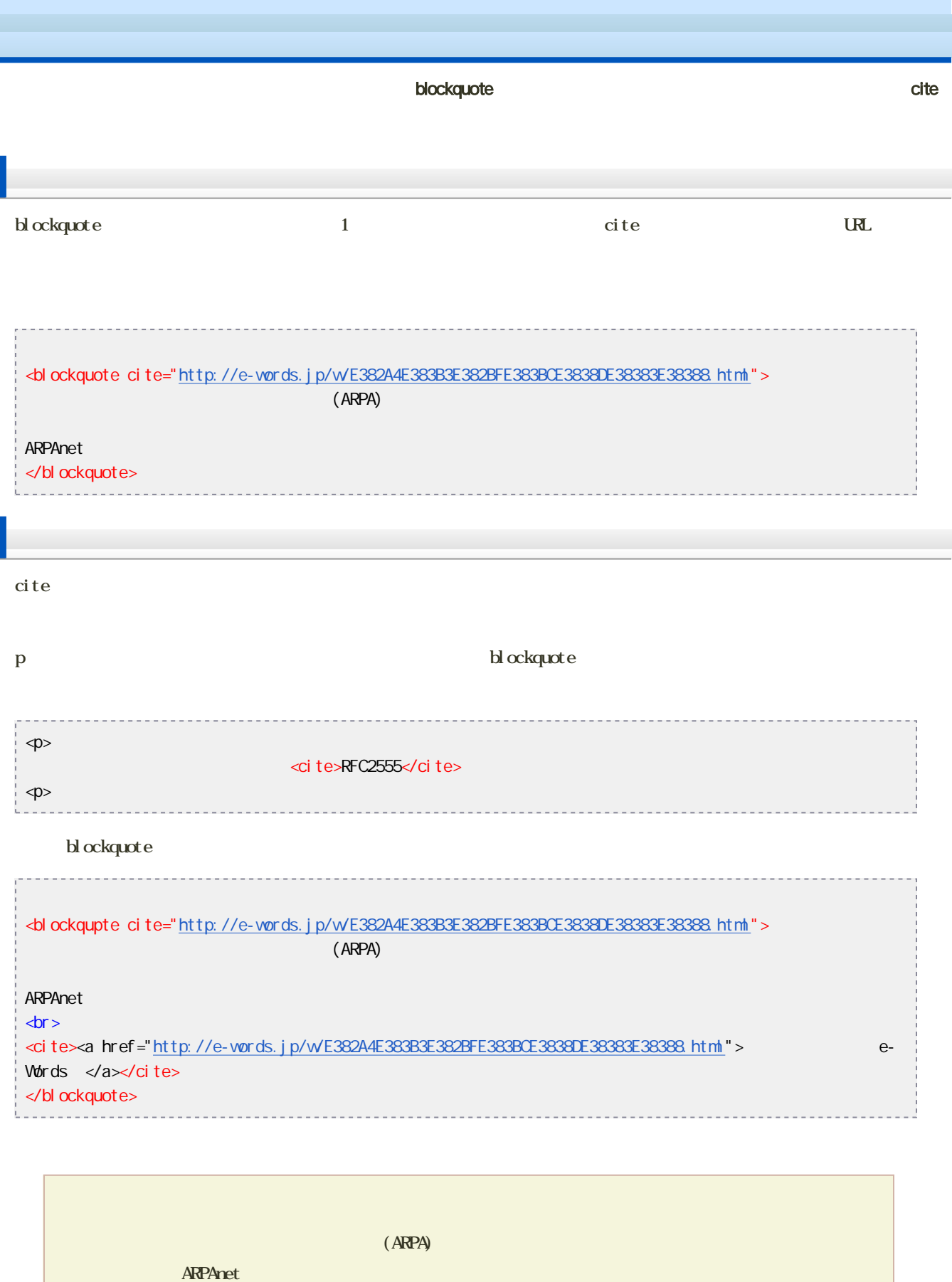

e-Words

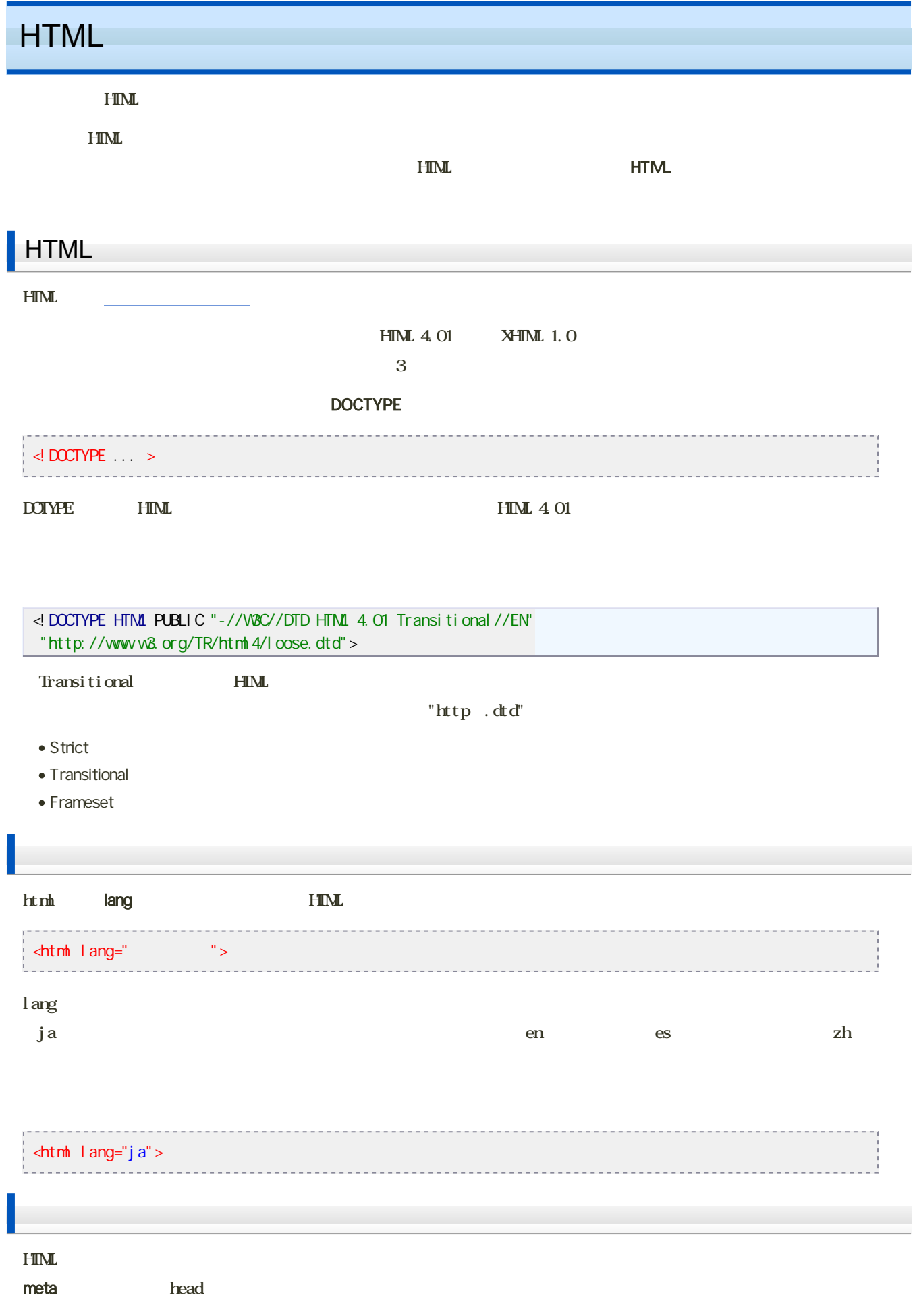

<meta http-equiv="Content-Type" content="text/html;  $charset =$ <br> $rac{1}{2}$ 

 $\frac{4}{3}$ 

 $JIS$ 

- JIS Shift\_ JIS
- $\bullet$  JIS iso-2022-jp
- $\bullet$  EUC EUC-JP
- $\bullet$  UTF-8 UTF-8

## <meta http-equiv="Content-Type" content="text/html; charset=Shift\_JIS"> <u>. . . . . . . . . . . . . . .</u>

**HTML** 

 $0 \mid \text{thth}$  $1 |$  <head> 2 <title>....</title> 3 ...  $4 \mid \ldots$ 

設定ができると...

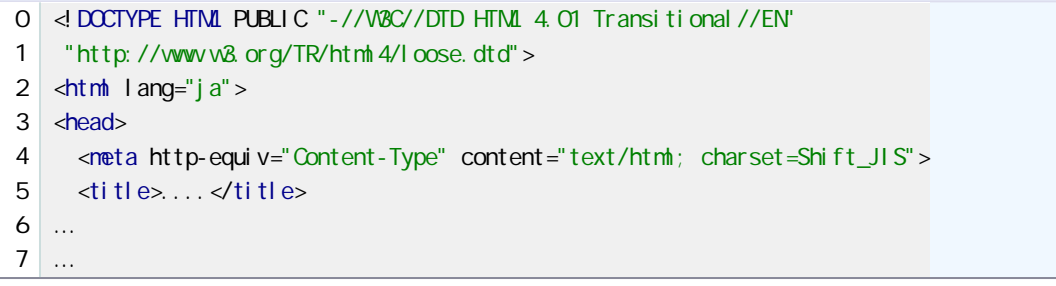

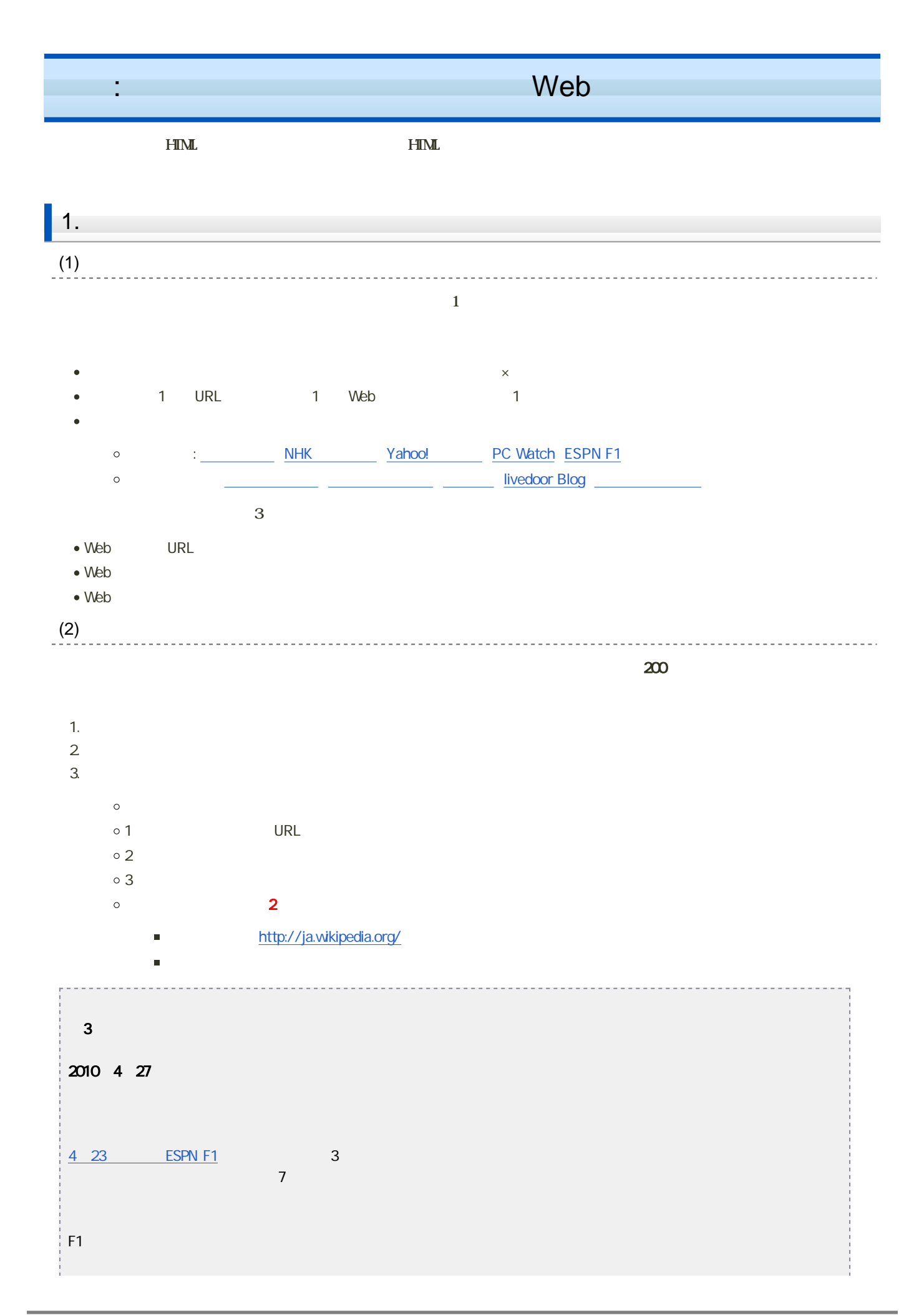

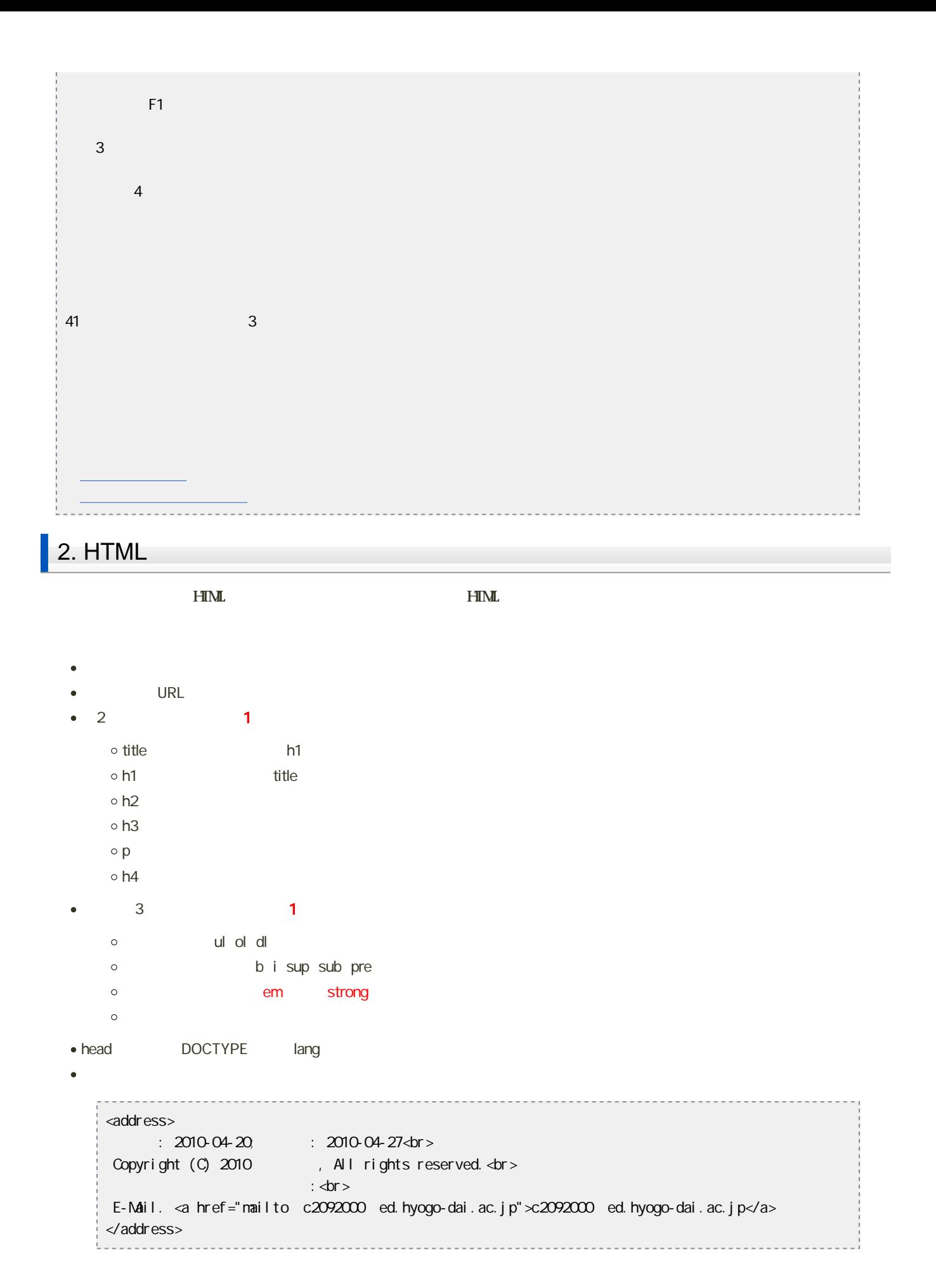

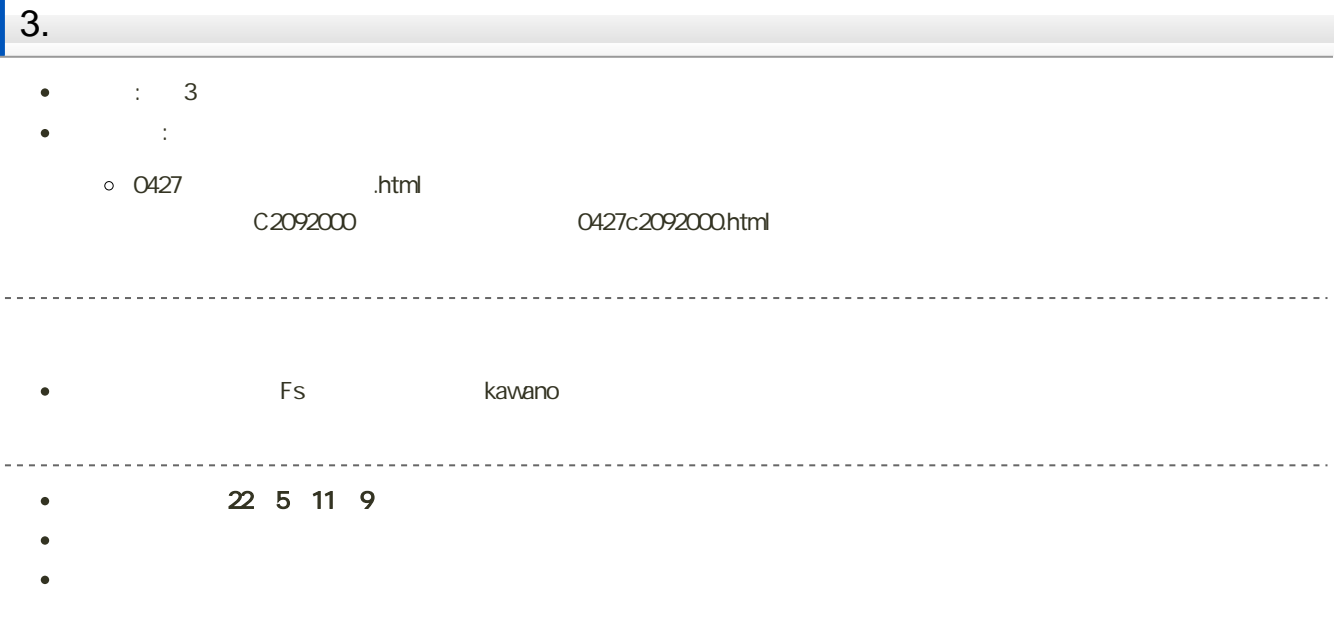